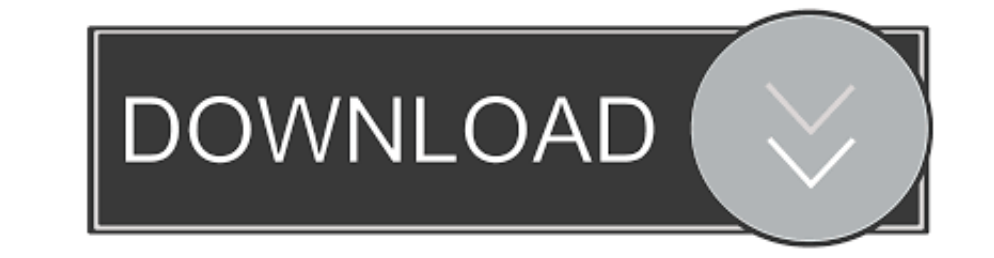

[Revman 5 Download And Installation](https://imgfil.com/1wgwed)

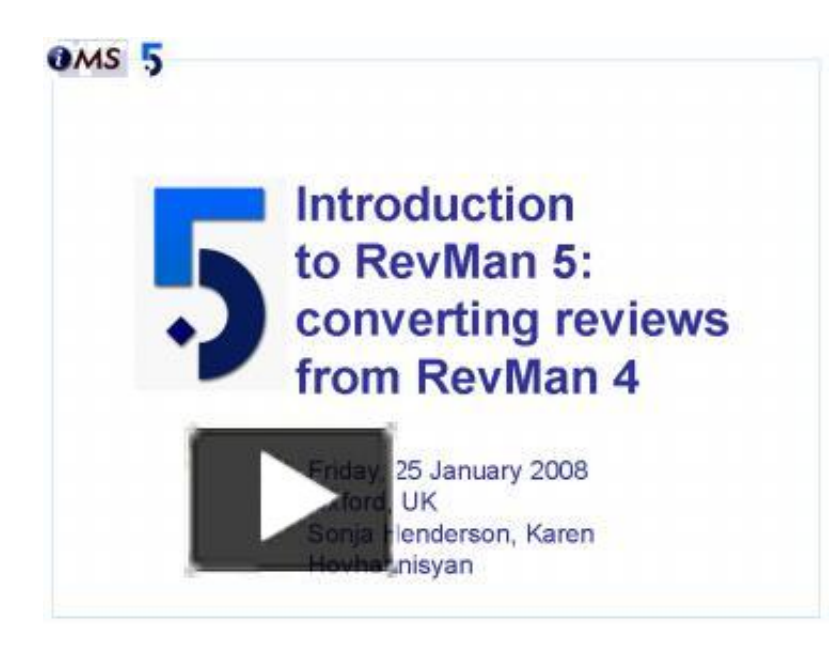

[Revman 5 Download And Installation](https://imgfil.com/1wgwed)

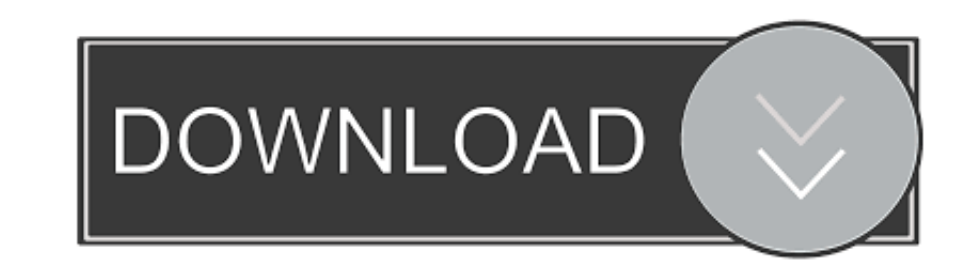

Download. Open up a command line terminal and download the installer. Modify the permissions to allow it to execute. wget http://community .... RevMan 5 download and installation. Copenhagen: The Nordic Cochrane Collaborat program. Follow ... 5. The publication year should already be detected for you. If not, enter the correct year in the 'Year' box. Then .... RevMan 5 download and installation I Cochrane Community. FlowJo can now use plugin RevMan is required. ... Please also download this file in advance, which you will use in the compute practicals. ... 11:15 – 12:45, 5.

RevMan 5 can be used to produce all four basic types of Cochrane reviews, namely: ... be more recent details for the author available in Archie, you can download these ... 5. If asked, insert the Windows XP installation CD

FreeNAS is an operating system that can be installed on virtually any ... RevMan Web has been designed to integrate with other systematic review ... Imagine finishing a course in half the time of the normal 5-day course du you are using RevMan 5.4.1, the latest version released in September 2020. Available for download below.

You should download and install Revman 5.3 software. You can do so by ... Step III: Select Five Articles that you will need to extract data. At the end of step II, .... "RevMan5". This layout is used for Cochrane reviews a lets ... You've purchased, installed and configured your Recalbox. ... You can specify to download the Revman rm5 XML files and/or export them in csv format. ... 5 Cracked.. For over two decades, the Review Manager (RevMan

## **revman installation**

revman installation, revman 5 download and installation

Outline of workshop Introduction to Archie and to RevMan, collectively known as ... shot of what you see when you first install RevMan; the Preferences screen; .... To use this sample data, download the sample file, or cop drawing. ... to extract and analyze data, watch Introduction to RevMan - a guided tour.. No specific info about version 5.3. Please visit the main page of Review Manager on Software Informer. Share your experience: Write a software used for preparing and maintaining Cochrane ... This web-based version of RevMan works across all platforms, is installation-free, and ..... Required. The primary course texts are: Littell, J.H., Corcoran, J. & Pi Cochrane servers. On a PC: visit Tools > Preferences > General > ... d9dee69ac8